## Package 'ldblock'

October 16, 2018

<span id="page-0-0"></span>Title data structures for linkage disequilibrium measures in populations

Version 1.10.0

Author VJ Carey <stvjc@channing.harvard.edu>

Description Define data structures for linkage disequilibrium measures in populations.

Suggests RUnit, BiocGenerics, knitr

Imports Matrix, snpStats, erma, VariantAnnotation, GenomeInfoDb, Rsamtools, GO.db, GenomicFiles (>= 1.13.6), BiocGenerics (>= 0.25.1)

**Depends**  $R$  ( $>= 3.1$ ), methods, Homo.sapiens

Maintainer VJ Carey <stvjc@channing.harvard.edu>

License Artistic-2.0

LazyLoad yes

BiocViews genetics, SNP, GWAS, LinkageDisequilibrium

VignetteBuilder knitr

git\_url https://git.bioconductor.org/packages/ldblock

git branch RELEASE 3 7

git\_last\_commit a143371

git last commit date 2018-04-30

Date/Publication 2018-10-15

### R topics documented:

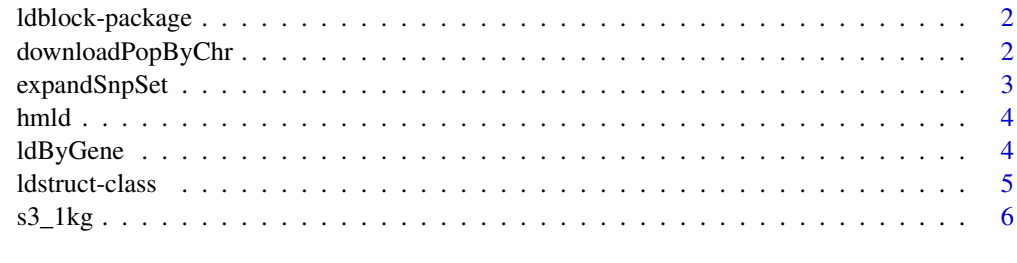

**Index** [7](#page-6-0)

<span id="page-1-0"></span>

#### Description

Define data structures for linkage disequilibrium measures in populations.

#### Details

The DESCRIPTION file: This package was not yet installed at build time.

Index: This package was not yet installed at build time.

#### Author(s)

VJ Carey <stvjc@channing.harvard.edu> Maintainer: VJ Carey <stvjc@channing.harvard.edu>

#### Examples

# see vignette

downloadPopByChr *download hapmap resource with LD estimates*

#### Description

download hapmap resource with LD estimates

#### Usage

```
downloadPopByChr(chrname = "chr1",
popname = "CEU",
urlTemplate = "http://hapmap.ncbi.nlm.nih.gov/downloads/ld_data/2009-02_phaseIII_r2/ld_%%CHRN%%
targfolder = Sys.getenv("LDBLOCK_TXTGZ_DIR"))
```
#### Arguments

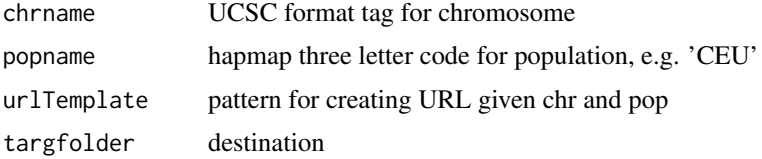

#### Details

delivers HapMap LD data to 'targfolder'

#### <span id="page-2-0"></span>expandSnpSet 3

#### Value

just run for side effect of download.file

#### Examples

```
## Not run:
downloadPopByChr()
```
## End(Not run)

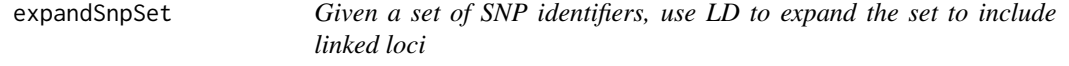

#### Description

Given a set of SNP identifiers, use LD to expand the set to include linked loci

#### Usage

```
expandSnpSet(rsl, lb = 0.8, ldstruct, chrn = "chr17", popn = "CEU",
  txtgzfn = dir(system.file("hapmap", package = "ldblock"), full.names = TRUE))
```
#### Arguments

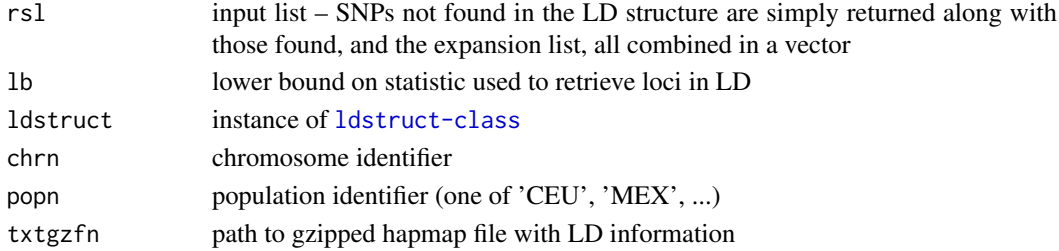

#### Details

direct use of elementwise arithmetic comparison

#### Value

character vector

#### Note

As of 2015, it appears that locus names are more informative than addresses for determining SNP identity across resources.

#### Examples

```
og = Sys.getenv("LDBLOCK_TXTGZ_DIR")
on.exit( Sys.setenv("LDBLOCK_TXTGZ_DIR" = og ) )
Sys.setenv("LDBLOCK_TXTGZ_DIR"=system.file("hapmap", package="ldblock"))
ld17 = hmld(chr="chr17", pop="CEU")ee = expandSnpSet( ld17@allrs[1:10], ldstruct = ld17 )
```
<span id="page-3-0"></span>

#### Description

import hapmap LD data and create a structure for its management

#### Usage

```
hmld(hmgztxt, poptag, chrom, genome = "hg19", stat = "Dprime")
```
#### Arguments

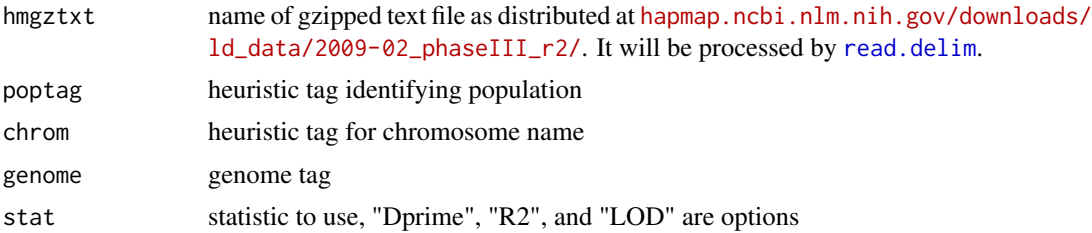

#### Details

generates a sparse matrix representation of pairwise LD statistics and binds metadata on variant name and position

#### Value

instance of ldstruct class

#### Examples

```
getClass("ldstruct")
# see vignette
```
ldByGene *obtain LD statistics in region specified by a gene model*

#### Description

Obtain LD statistics in region specified by a gene model.

#### Usage

```
ldByGene(sym = "MMP24",
 vcf = system.file("vcf/c20exch.vcf.gz", package = "gQTLstats"),
 flank = 1000,vcfSLS = "NCBI",
 genomeSLS = "hg19",stats = "D.prime", depth = 10)
```
#### <span id="page-4-0"></span>ldstruct-class 5

#### Arguments

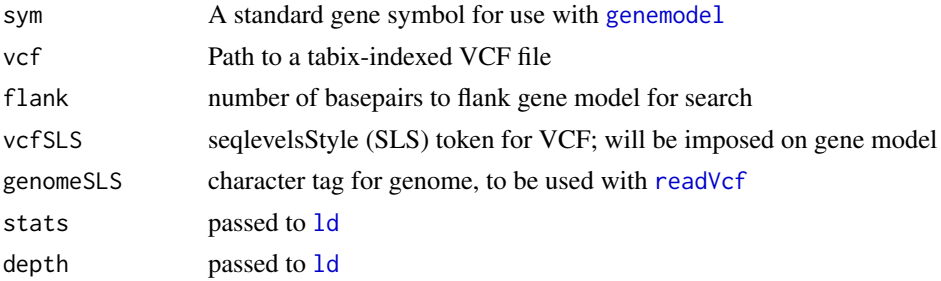

#### Value

sparse matrix representation of selected LD statistic, as returned by [ld](#page-0-0)

#### Examples

```
ld1 = ldByGene(depth=150)
image(ld1[1:200,1:200], col.reg=heat.colors(120), colorkey=TRUE,
main="SNPs in MMP24 (chr20)")
```
<span id="page-4-1"></span>ldstruct-class *Class* "ldstruct"

#### Description

Manage information about LD statistics as reported by HapMap.

#### Objects from the Class

Objects can be created by calls of the form new("ldstruct", ...).

#### Slots

ldmat: Object of class "dsCMatrix" sparse representation of statistics

chrom: Object of class "character" chromosome tag in UCSC format

genome: Object of class "character" genome tag

allpos: Object of class "numeric" coordinates

poptag: Object of class "character" hapmap founder population tag, 'CEU', 'MEX' etc.

statInUse: Object of class "character" code for statistic retrieved, one of 'Dprime', 'LOD', 'R2'

allrs: Object of class "character" all SNP identifiers, sometimes in affy format

#### Methods

**Idmat** signature( $x =$  "ldstruct"): extract sparse matrix

#### Examples

showClass("ldstruct")

<span id="page-5-0"></span>

#### Description

Create a URL referencing 1000 genomes content in AWS S3.

#### Usage

```
s3_1kg(chrnum, tag = "20130502", wrap = function(x) TabixFile(x), tmpl = NULL, dropchr = TRUE)
stack1kg(chrs=as.character(1:22), index = FALSE)
```
#### Arguments

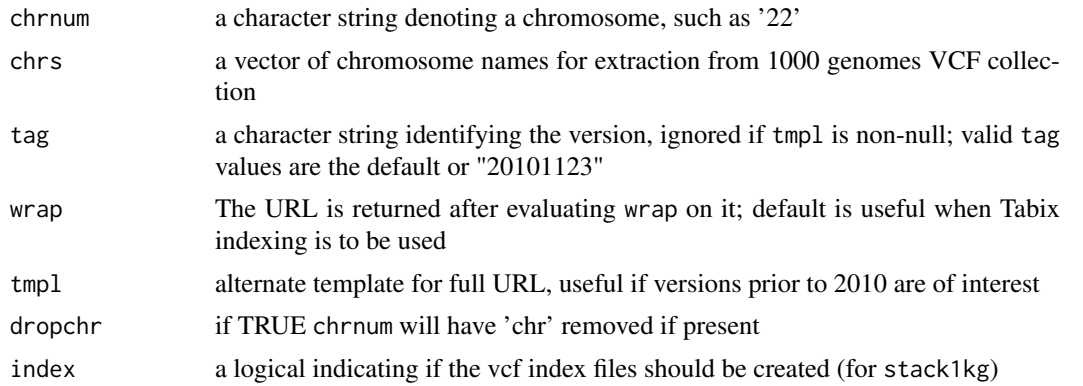

#### Details

stack1kg produces a VcfStack instance with references to VCF for 1000 genomes autosomal chrs. S3-resident VCF files with version "v5a.20130502" are used.

#### Value

by default, a [TabixFile](#page-0-0) instance

#### Examples

```
s3_1kg("22")
## Not run:
 require(VariantAnnotation)
scanVcfHeader(s3_1kg("22"))
```
## End(Not run)

# <span id="page-6-0"></span>Index

TabixFile, *[6](#page-5-0)*

∗Topic classes ldstruct-class, [5](#page-4-0) ∗Topic models downloadPopByChr, [2](#page-1-0) expandSnpSet, [3](#page-2-0) hmld, [4](#page-3-0) ldByGene, [4](#page-3-0)  $s3_1kg, 6$  $s3_1kg, 6$ ∗Topic package ldblock-package, [2](#page-1-0) downloadPopByChr, [2](#page-1-0) expandSnpSet, [3](#page-2-0) genemodel, *[5](#page-4-0)* hmld, [4](#page-3-0) ld, *[5](#page-4-0)* ldblock *(*ldblock-package*)*, [2](#page-1-0) ldblock-package, [2](#page-1-0) ldByGene, [4](#page-3-0) ldmat *(*ldstruct-class*)*, [5](#page-4-0) ldmat,ldstruct-method *(*ldstruct-class*)*, [5](#page-4-0) ldstruct-class, [5](#page-4-0) read.delim, *[4](#page-3-0)* readVcf, *[5](#page-4-0)*  $s3_1kg, 6$  $s3_1kg, 6$ stack1kg *(*s3\_1kg*)*, [6](#page-5-0)